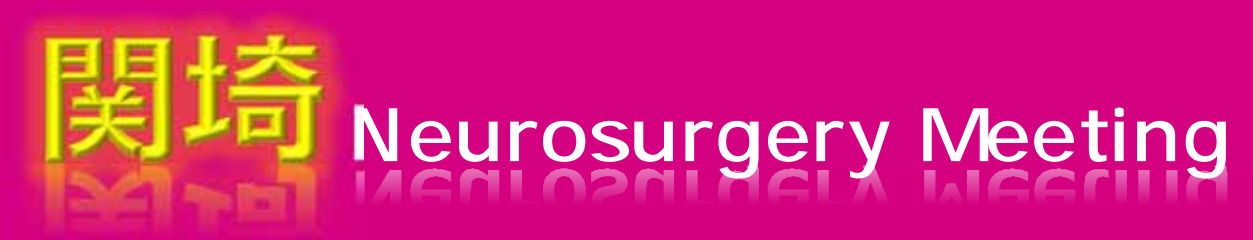

## 日 時 **2022年1 20日(木) 18:00 ~ 19:20**

配 信 **Zoom** 

**視聴をご希望の先生は、 それは、 ここを エントラン を記載の上、下記申し込み窓口もしくは** 添付の二次元バーコードにてお申し込みください。後日、ご案内メールを送付させていただきます。

◆お申し込み窓口:第一三共株式会社 金子奈緒樹 **kaneko.naoki.hj@daiichisankyo.co.jp**

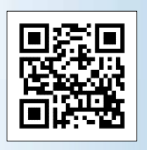

三共株式会社

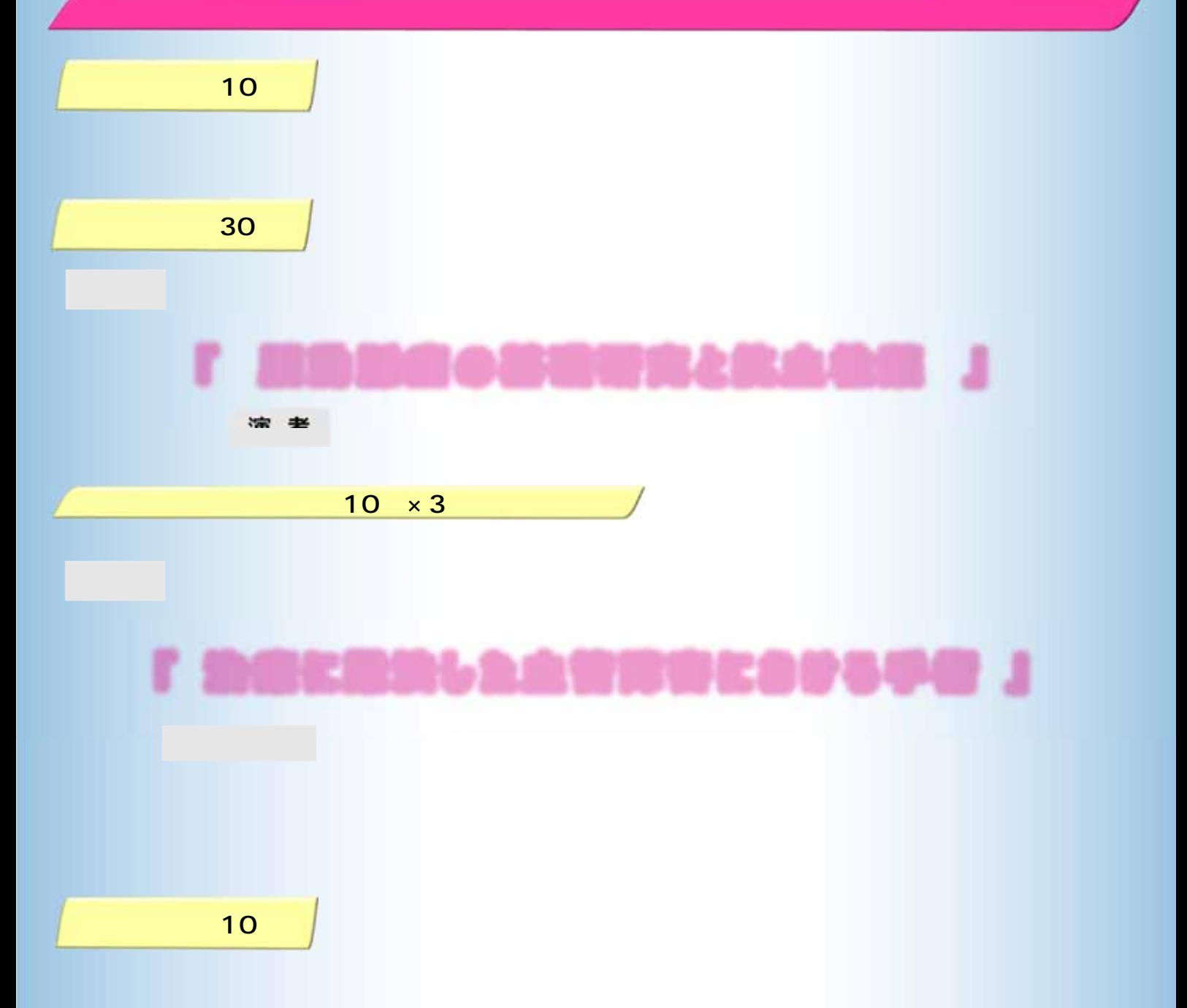

\*Zoomにて、ご視聴いただきましたご施設名、ご芳名は、医薬品の適正使用情報および医学・薬学に関する情報提供のために利用させていただくことがございます。 何卒、ご理解とご協力を賜りますようお願い申し上げます。

主催

## **Web講演会ご視聴方法**

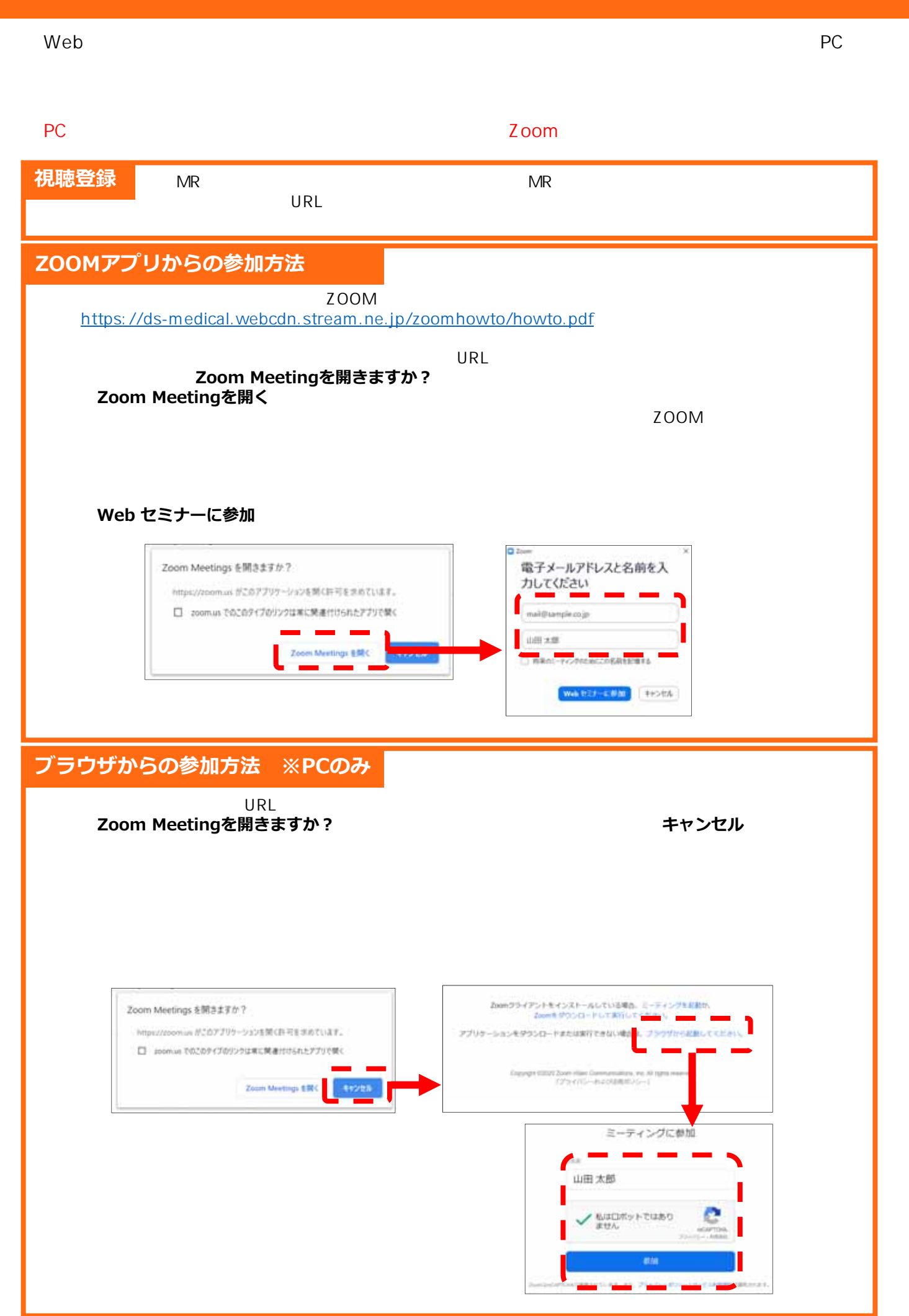